**D10A.00400304** 

# **PENDAHULUAN PENELITIAN OPERASIONAL**

**(Model Transportasi)** 

# MODUL II

SUDRADJAT

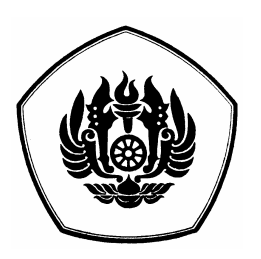

**JURUSAN MATEMATIKA FAKULTAS MATEMATIKA DAN ILMU PENGETAHUAN ALAM UNIVERSITAS PADJADJARAN 2008** 

#### **KATAPENGANTAR**

 Modul mata kuliah Pendahuluan Penelitian Operasional ini di susun dalam dua modul. Modul ini merupakan revisi dari modul penelitian operasional yang disusun pada tahun 2000, dan sekaligus juga sebagai pelengkap buku text kuliah. Mengingat materi mata kulian Pendahuluan Penelitian Operasional ini cukup banyak maka modul ini diharapkan dapat memjadi penuntun bagi mahasiswa. Modul II ini membahas tentang permasalahan model transportasi dan disusun dalam 3 bab, yaitu

**Pada bagian awal**, membahas tentang deskripsi model transportasi dan dilengkapi dengan contoh kasus.

**Bagian ke dua**, membahas metode penyelesaian solusi layak awak model transporatsi yaitu metode pojok barat laut, metode ongkos terkecil dan metode pendekatan Voge diserai convoh penyelesaian.

**Bagian ke-tiga**, membahas penyelesaian optimal dengan menggunakan metode Stepping-Stone dan metode Modified Distribution dan dilengkapi dengan contoh penyelesaian.

 Mudah-mudahan modul ini dapat memberikan arahan dalam mempelajari penelitian operasional khususnya bagi para mahasiswa dan diharapkan setelah mendapat masukanmasukan dan peyempurnaan modul ini bisa diterbitan dalam bentuk buku.

 Bandung, Agustus 2008 Penulis Penulis

# **DAFTAR ISI**

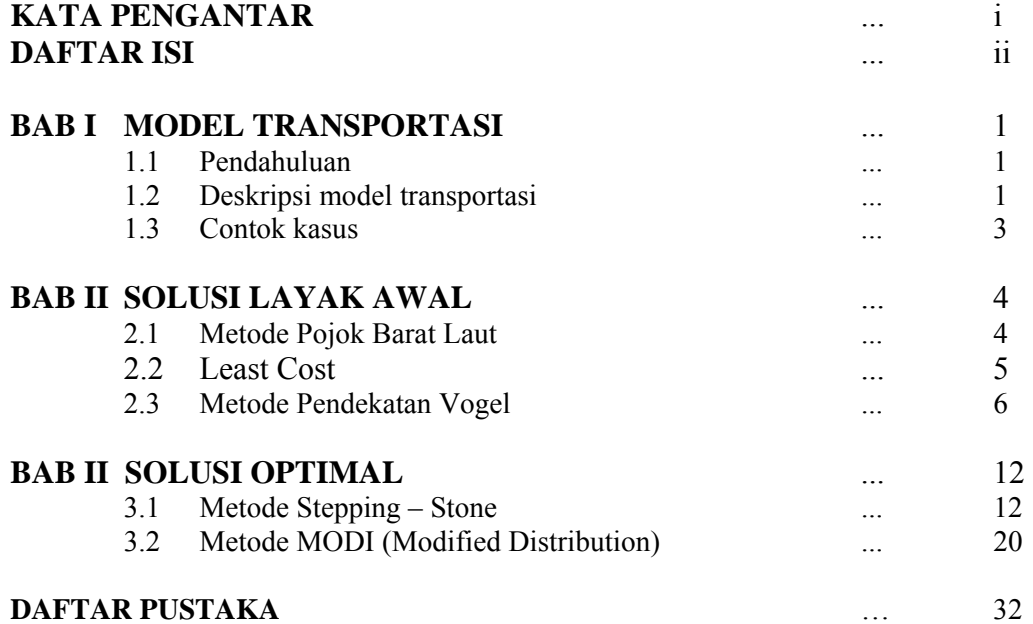

#### **BAB I**

## **MODEL TRANSPORTASI**

#### **1.1 Pendahuluan**

Masalah tanspotasi pada dasarnya sudah dipelajari sebelum berkembangnya model pemograman linier. L. V. Kantorovitch 1939, telah mempelajari masalah transportasi , tahun 1941 F. L. Hitchoock mempresentasikan model matematika dalam bentuk model standar transportasi dan pada tahun 1947 T.C. Koopmans juga telah mempelajari masalah yang diberi nama occasionally attached.

Masalah transportasi merupakan model khusus dari masalah pemograman linier dan cara penyelesaiannya dapat dilakukan dengan menggunakan metode simpleks atau dengan menggunakan teknik-teknik khusus seperti yang disebut dengan *transportation technic* yang penyelesaiannya lebih efisien.

Transportasi dapat didefinisikan sebagai perpindahan barang orang atau jasa dari satu tempat ketempat lain (tempat asal ke tempat tujuan), oleh sebab itu dalam kajian ini akan dibahas tentang bagaimana cara pendistribusian barang orang atau jasa dari satu tempat ke tempat lain dengan tujuan meminimumkan ongkos transportasi.

#### **1.2 Deskripsi model transportasi**

Asumsi dasar dari model transportasi adalah besarnya ongkos transportasi pada rute adalah proposional dengan jumlah barang yang di distribusikan. Deskripsi model transportasi dalam bentuk jaringan dari *n* tempat asal ke *m* tempat tujuan yang digambarkan dengan **node** seperti pada Gambar 1.1. Dari tempat asal ke tempat tujuan dihubungkan dengan rute yang membawa komoditi, dimana besarnya supply di sumber *i* adalah  $a_i$  dan kebutuhan (demand) di tempat tujuan *j* adalah  $b_j$ , banyaknya komoditi yang didistribisi dari tempat asal *i* ke tempat tujan *j* dalalah  $x_{ij}$  dan biaya transportasi dari tempat asal *i* ke tempat tujuan *j* adalah  $c_{ii}$ .

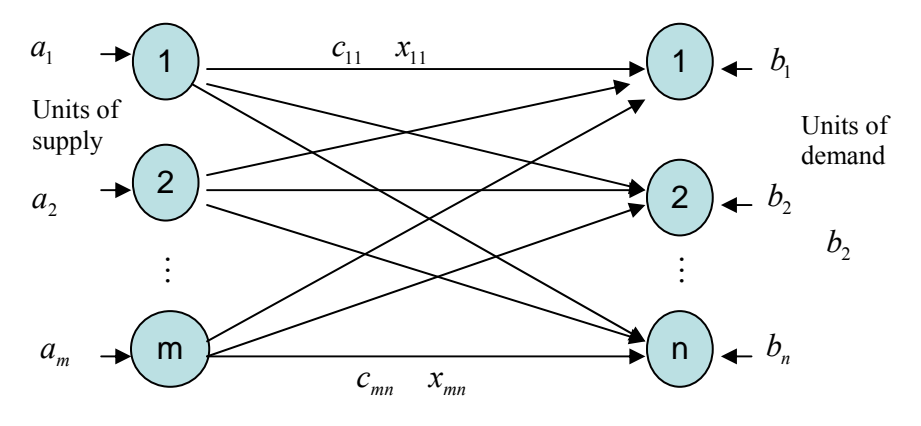

Gambar 1.1 Deskripsi jaringan transportasi

Dari deskripsi di atas dapat disusun dalam table transportasi, sepe1rti pada Tabel 1.1 berikut

| Tujuan<br>Asal | $\rm T_1$            | $\rm T_2$            | $T_3$                       | .            | Tj                            | . | ${\rm Tn}$                              | $\overline{ai}$                     |
|----------------|----------------------|----------------------|-----------------------------|--------------|-------------------------------|---|-----------------------------------------|-------------------------------------|
| A <sub>1</sub> | $c_{11}$<br>$x_{11}$ | $c_{12}$<br>$x_{12}$ | $c_{13}$<br>$x_{13}$        | .            | $\mathbf{c}_{1j}$<br>$x_{1j}$ | . | $c_{1n}$<br>$x_{\scriptscriptstyle 1n}$ | a <sub>1</sub>                      |
| A <sub>2</sub> | $c_{21}$<br>$x_{21}$ | $c_{22}$<br>$x_{22}$ | $c_{23}$<br>$x_{23}$        | .            | c2j<br>$x_{2j}$               | . | $c_{2n}$<br>$x_{2n}$                    | $a_{2}$                             |
|                | ٠<br>٠               |                      | $\bullet$                   | ۰<br>$\cdot$ |                               |   |                                         |                                     |
| Am             | cm1<br>$x_{m2}$      | cm2<br>$x_{m2}$      | cm <sub>3</sub><br>$x_{m3}$ | .            | cmj<br>$\boldsymbol{x}_{mj}$  | . | cmn<br>$x_{mn}$                         | $\boldsymbol{a}_{\boldsymbol{m}}$   |
| bj             | b <sub>1</sub>       | b <sub>2</sub>       | b <sub>3</sub>              | .            | $b_j$                         |   | $b_n$                                   | $\Sigma$ <i>a</i> i<br>$\Sigma b$ j |

Tabel 1.1 Tabel transportasi

Berdasarkan Tabel 1.1 dapat disusun model matematika sebagai berikut:

minimasi 
$$
C = \sum_{i=1}^{m} \sum_{j=1}^{n} c_{ij} x_{ij}
$$
  
\n
$$
s/t: \sum_{j=1}^{n} x_{ij} = a_i \quad i = 1, 2, \dots m
$$
\n
$$
\sum_{i=1}^{n} x_{ij} = b_j \quad j = 1, 2, \dots, n
$$
\n
$$
x_{ij} \ge 0, \quad i = 1, 2, \dots, m; j = 1, 2, \dots, n
$$
\n(1.1)

#### **1.3 Contok kasus**

Seorangpedagang beras mempunyai dua gudang di Cianjur dan Cikampek, yang masingmasing menyiapkan beras sebanyak 60, 80 ton. Pedagang tersebut mempunyai daerah pemasaran di Bandung, Bogor dan Cirebon yang masing-masing membutuhkan beras sebanyak 40, 60 80 dan 50 ton. Ongkos angkut tiap ton beras dari Cianjur ke Bandung, Bogor, Jakarta dan Cirebon masing-masing Rp 50.000, Rp 45.000, Rp 65.000 dan Rp 75.000, ongkos angkut dari Cikampek ke Bandung, Bogor, Jakarta dan Cirebon masingmasing Rp 60.000, Rp 55.000, Rp 70.000 dan Rp 85.000.

Dari kasus di atas dapat disusun dalam bentuk table transportasi sebagai berikut:

| Tujuan    | <b>Bandung</b> | Bogor  | Jakarta | Cirebon |     |
|-----------|----------------|--------|---------|---------|-----|
| Asal      |                |        |         |         |     |
| Cianjur   | 50.000         | 45.000 | 65.000  | 75.000  | 90  |
| Cikampek  | 60.000         | 55.000 | 70.000  | 85.000  | 140 |
| Kebutuhan | 40             | 60     | 80      | 50      | 230 |

Tabel 2.1 Tabel distribusi

#### **BAB II**

# **SOLUSI LAYAK AWAL**

Struktur khusus penyelesaian model transportasi adalah menentukan solusi layak awal dengan menggunakan variabel keputusan, juga dengan menambahkan variabel artifisial. Metode yang dapat digunakan untuk menentukan solusi layak awal adalah metode Pojok Barat laut (*Northwest Corner* NW), metode Ongkos terkecil (*Least Cost*) dan metode Pendekatan Vogel.

#### **2.1 Metode Pojok Barat Laut**

Langkah awal yang dilakukan pada ini adalah dimulai dari pojok kiri atas pada tabel transportasi, dengan langkah-langkah sebagai berikut:

- 1. Bandingkan antara kebutuhan di tempat tujuan pertama  $(b<sub>1</sub>)$  dengan persediaan yang ada di tempat asat pertama  $(a_1)$ , dan jika:
	- a.  $a_1 \geq b_1 \Rightarrow x_{11} = b_1$ , dan langkah berikutnya bergerak secara vertikal ke bawah ke sel  $(2,1).$
	- b.  $a_1 \leq b_1 \Rightarrow x_{11} = a_1$ , dan langkah berikutnya bergerak secara horizontal ke kanan ke sel (1,2).
	- c.  $a_1 = b_1 \Rightarrow x_{11} = a_1 = b_1$ , dan langkah berikutnya bergerak secara diagonal ke sel  $(2,2).$
- 2. Hitung  $x_{ij}$  sesuai dengan hasil pada langkah 1, proses dilanjutkan dan berakhir pada cel
	- (*n,m*).
- 3. Tentukan nilai fungsi tujuan.

Sebagai contoh perhatikan Tabel 2.1 berikut

Tabel 2.1 Tabel transportasi

|                |     | T <sub>2</sub> | $T_3$ | Pers |
|----------------|-----|----------------|-------|------|
|                | 50  | 100            | 100   |      |
| A1             |     |                |       | 120  |
| A2             | 200 | 300            | 200   |      |
|                |     |                |       | 170  |
| A <sub>3</sub> | 100 | 200            | 300   |      |
|                |     |                |       | 160  |
| Keb            | 150 | 210            | 90    | 450  |
|                |     |                |       |      |

Langkah 1. Bandingkan  $a_1$  dan  $b_1$ 

Langkah 2, Hitung  $x_{11} = min(a_1, b_1) = min(120,150) = 120$ 

Langkah 3, Proses dilanjutkan dengan membandingkan  $b_1 - a_1$  dan  $a_2$ 

Langkah 4, Hitung  $x_{21} = \min(b_1 - a_1, b_1) = \min(170,30) = 30$ .

Proses diteruskan dan berakhir pada sel (3,3), dan hasilnya dapat dilihat pada Tabel 2.2 berikut dan minimasi biaya 95.000.

Tabel 2.2 Hasil akhir dengan metode Pojok Barat Laut

|                |     | $T_2$ | $T_3$ | Pers |
|----------------|-----|-------|-------|------|
|                | 50  | 100   | 100   |      |
| A1             | 120 |       |       | 120  |
| A <sub>2</sub> | 200 | 300   | 200   |      |
|                | 30  | 140   |       | 170  |
| A <sub>3</sub> | 100 | 200   | 300   |      |
|                |     | 70    | 90    | 160  |
| Keb            | 150 | 210   | 90    | 450  |
|                |     |       |       |      |

# **2.2 Least Cost**

Solusi awal yang didapat dengan metode Ongkos terkecil lebih baik dari Northwest Corner , sebab penyelesaian pada metode ini sudah melibatkan faktor biaya, sedangkan pada Pojok Barat laut solusi layak awal ditentukan tanpa pengaruh biaya (solusi layak awal jauh dari optimum).

Biaya distribusi disusun dalam bentuk matriks transportasi sebagai berikut:

$$
c_{11} \t c_{21} \t \cdots \t c_{1n}
$$
  
\n
$$
c_{21} \t c_{22} \t \cdots \t c_{2n}
$$
  
\n
$$
\vdots \t \vdots \t \vdots
$$
  
\n
$$
c_{m1} \t c_{m2} \t \cdots \t c_{mn}
$$
  
\n(2.1)

dipilih  $c_{ij}$  terkecil dan variabel basis yang pertama dipilih  $x_{pq}$ , sehingga  $c_{pq} = \min c_{ij}$ . Contoh perhatikant Tabel 2.1, dengan menggunakan metode Ongkos Terkecil diperoleh biaya minimum *C* = 72.200 , seperti terlihat pada Tabel 2.3. Langkah, Tentukan ongkos terkecil pada setiap baris atau kolom

|                |     | $T_2$ | $T_3$ | Pers |
|----------------|-----|-------|-------|------|
|                | 50  | 100   | 100   |      |
| A1             | 120 |       |       | 120  |
| A2             | 200 | 300   | 200   |      |
|                |     | 80    | 90    | 170  |
| A <sub>3</sub> | 100 | 200   | 300   |      |
|                | 30  | 130   |       | 160  |
| Keb            | 150 | 210   | 90    | 450  |
|                |     |       |       |      |

Tabel 2.3 Solusi layak awal dengan Metode Ongkos Terkecil

#### **2.3** M**etode Pendekatan Vogel**

 Metode ini adalah suatu metode pendekatan dan biasanya menghasilkan suatu solusi dasar awal yang feasible yang sama atau sangat dekat dengan solusi optimum. Pada beberapa kasus, di mana ketepatan tidak terlalu penting, solusi awal yang didapat dengan metode ini dapat dipakai sebagai pendekatan solusi optimal. Cara dari metode ini memerlukan pengertian "beda kolom" dan "beda baris". Dengan "beda kolom" diartikan beda antara dua biaya termurah dalam kolom tersebut. Beda ini dianggap *Penalty* atau hukuman karena tidak mengambil rute dengan biaya termurah. Untuk setiap baris / kolom ditentukan *Penalty* masing-masing. Penalty tertinggi disebut *Penalty Rating* yang menunjukkan baris atau kolom di mana harus dimulai penetapan sel yang akan diisi. Untuk lebih jelasnya, metode ini akan digambarkan melalui langkah-langkah sebagi berikut :

- (1) Dari matrik biaya satuan masalah transportasi, cari penalty untuk setiap baris dan kolom. Untuk setiap baris atau kolom, penalty-penalty ini dihitung dengan mengurangkan biaya satuan terkecil dari baris atau kolom dengan biaya satuan terkecil berikutnya pada baris atau kolom yang sama. Selisih biaya satuan tersebut ditulis pada sebelah kanan setiap baris atau di bawah setiah kolom yang bersangkutan.
- (2) Carilah baris atau kolom dengan penalty terbesar dari seluruh baris atau kolom.
- (3) Tentukan nilai dari variabel dengan biaya terkecil, sebesar mungkin dalam baris atau kolom yang terpilih pada langkah (2). Jumlah pada baris dan kolom (ai dan bj) yang bersangkutan disesuaikan lagi, dan baris atau kolom yang sudah terpenuhi dihilangkan.
- (4) Perhatikan apakah semua baris dan kolo sudah dihilangkan. Jika demikian, Prosedure berakhir. Jika belum, lanjutkan ke langkah (5).
- (5) Hitung pealty-penalty dari baris dan kolom untuk matriks biaya satuan yang sudah dikurangi, dan kembali ke langkah (2).

 Aplikasi dari metode pendekatan Vogel ini digambarkan dengan menggunakan masalah yang sama pada metode least cost. Matriks biaya satuan dan penalty-penalty baris dan kolom menurut langkah (1) ditunjukkan pada Tabel 2.4.

Karena baris ketiga mempunyai penalty terbesar, yaitu 14, variasi pada baris ini dengan biaya terkecil adalah  $x_{13}$ . Nilai maksimum yang mungkin adalah 30, diletakkan pada x<sub>13</sub> dan karena kolom pertama terpenuhi, maka dihilangkan. Jumlah pada baris ketiga diubah menjadi 70 seperti terlihat pada matriks transportasi Tabel 2.5.

Tabel 2.4 atbel biaya transportasi

| Tujuan<br>Sumber     | 1                            | 2                    | 3              | 4              | Jumlah<br>Persediaan | Penalty<br><b>Baris</b> |
|----------------------|------------------------------|----------------------|----------------|----------------|----------------------|-------------------------|
| $\,1$                | 15<br>$x_{11}$               | $\theta$<br>$x_{12}$ | 20<br>$x_{13}$ | 10<br>$x_{14}$ | 50                   | 10                      |
| $\sqrt{2}$           | 12<br>$x_{21}$               | 8<br>$x_{22}$        | 11<br>$x_{23}$ | 20<br>$x_{24}$ | 50                   | 3                       |
| 3                    | $\boldsymbol{0}$<br>$x_{31}$ | 16<br>$x_{32}$       | 14<br>$x_{33}$ | 18<br>$x_{34}$ | 100                  | 14                      |
| Jumlah<br>Permintaan | 30                           | 40                   | 60             | $70\,$         | 200                  |                         |
| Penalty<br>Kolom     | 12                           | $8\,$                | 3              | 8              |                      |                         |

# Tabel 2.5

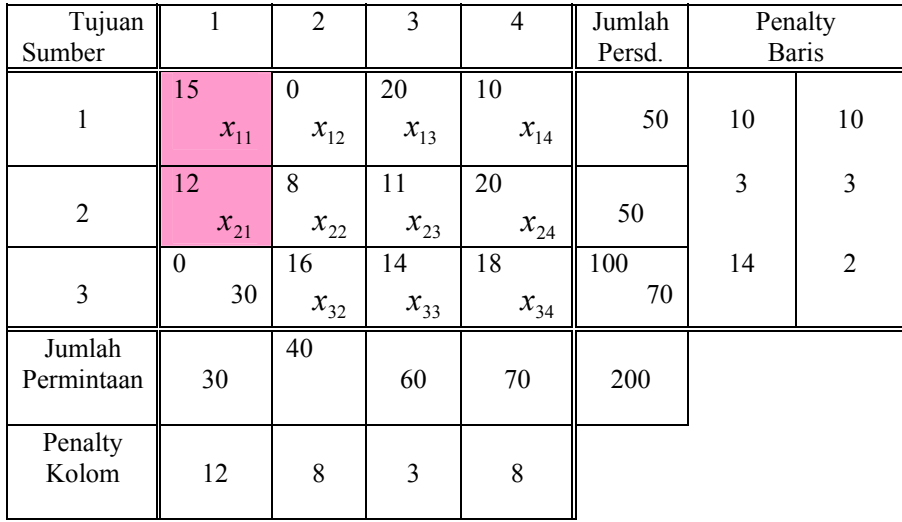

Penalty tertinggi terjadi pada baris pertama. Variabel yang mempunyai biaya terkecil, yaitu 0, adalah  $x_{12}$  maka nilainya ditentukan sebesar 40. Kaerna kolom kedua dipenuhi, maka dihilangkan dan jumlah pada baris pertama diubah menjadi 10.

| Tujuan<br>Sumber     | 1              | $\overline{2}$ | 3              | $\overline{\mathbf{4}}$ | Jumlah<br>Persd. |    | Penalty<br><b>Baris</b> |
|----------------------|----------------|----------------|----------------|-------------------------|------------------|----|-------------------------|
| $\,1\,$              | 15<br>$x_{11}$ | $\theta$<br>40 | 20<br>$x_{13}$ | 10<br>$x_{14}$          | 50<br>10         | 10 | 10                      |
| $\overline{2}$       | 12<br>$x_{21}$ | 8<br>$x_{22}$  | 11<br>$x_{23}$ | 20<br>$x_{24}$          | 50               | 3  | 3                       |
| $\overline{3}$       | $\theta$<br>30 | 16<br>$x_{32}$ | 14<br>$x_{33}$ | 18<br>$x_{34}$          | 100<br>70        | 14 | $\overline{2}$          |
| Jumlah<br>Permintaan | 30             | 40             | 60             | 70                      | 200              |    |                         |
| Penalty<br>Kolom     | 12             | 8              | 3              | 8                       |                  |    |                         |

Karena variabel  $x_{14}$  mempunyai biaya terkecil  $c_{14} = 10$ , jadi  $x_{14}$  diberikan nilai terbesar yang mungkin, yaitu 10. Karena jumlah pada baris dipenuhi, maka baris pertama dihilangkan dan jumlah permintaan diubah menjadi 60. Matriks transportasi yang tersisa dengan nilai-nilai penalty pada baris dan kolom yang baru dapat dilihat berikut ini.

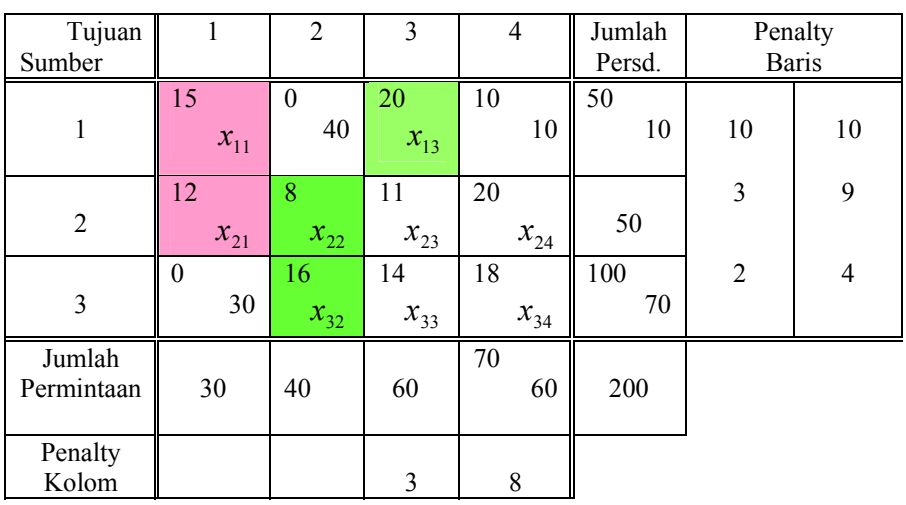

Pada matriks tranportasi berikut ini dapat dilihat penalty yang baru.

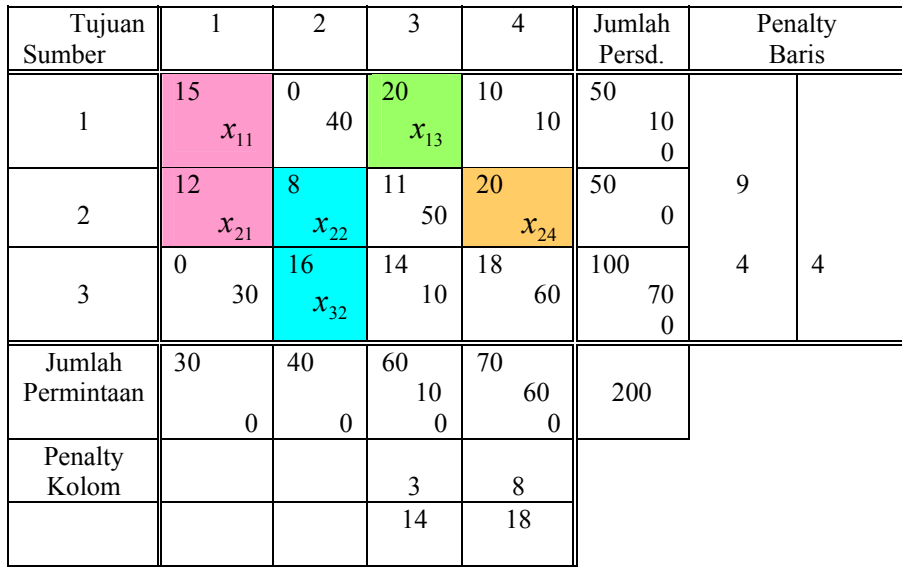

 Jadi solusi awal yang diberikan metode pendekatan Vogel ini adalah  $x_{12} = 40, x_{14} = 10, x_{23} = 50, x_{31} = 30, x_{33} = 30, x_{34} = 60$  dan  $x_{ij}$  lainnya =0.

Biaya transportasi total adalah :

 $40.0 + 10.10 + 50.11 + 30.0 + 10.14 + 60.18 = 1870.$ 

Solusi ini sama dengan solusi dasar awal yang dihasilkan dari metode Least Cost.

# **BAB III**

## **SOLUSI OPTIMAL**

#### **3.1 Metode Stepping - Stone**

 Metode ini mendasrakan solusi masalah transportasi dengan melakukan perbaikan bertingkat dari solusi awal yang telah disusun. Dalam menyusun solusi awal tersebut, maka digunakan metode Nortwest Corner untuk menentukan solusi dasar awal yang fisibel. Sebelum membahas metode ini, akan diperkenalkan terlebih dahulu metode gangguan yang diakibatkan perubahan alokasi sebanyak satu satuan (disturbance method). Metode tersebut dapat dijelaksakan sebagai berikut :

Tabel 3.1 Matriks biaya

| Tujuan |          |          |          |
|--------|----------|----------|----------|
| Sumber |          |          |          |
|        | $c_{12}$ | $c_{14}$ | $c_{14}$ |
|        | $c_{22}$ | $C_{23}$ | $c_{24}$ |
|        | $c_{32}$ | $C_{33}$ | 34       |

Tabel 3.2 Matriks Distribusi

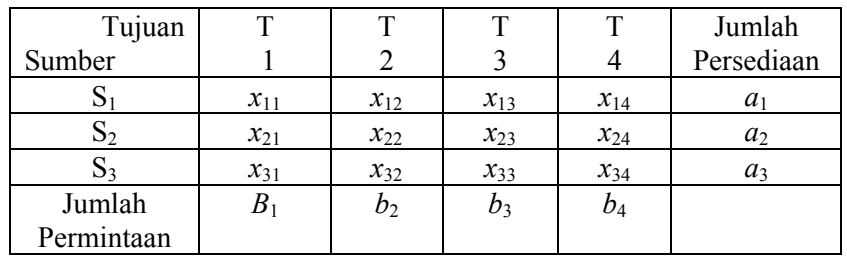

Dalam hal ini maka

 $\sum_{i=1}^{n} x_{ij} = a_i$ ; jumlah persediaan  $\sum_{i=1}^{m} x_{ij} = b_j$ ; jumlah permintaan Jumlah biaya total

 $Z = \sum_{i=1}^{m} \sum_{j=1}^{n} c_{ij} x_{ij}$ 

Karena  $m = 3$  dan  $n = 4$  maka

 $Z = \sum_{i=1}^{3} \sum_{j=1}^{4} c_{ij} x_{ij}$ 

 Sekarang perhatikan *x*12, *x*13, *x*22 dan *x*23. Jika diadakan realokasi di mana *x*<sup>13</sup> ditambah satu satuan dari alokasi semula, maka supaya keadaan  $\sum_{i=1}^{n} x_{ij} = a_i$ , berarti  $x_{12}$ harus dikurangi satu. Keadaan ini mengakibatkan  $\Sigma^{\text{m}}{}_{i=1} x_{ij} = b_{j-1}$ . Oleh karena itu maka  $x_{22}$ ditambah satu satuan dan *x*23 dikurangi satu satuan.

Matrik distribusi baru sebagai berikut :

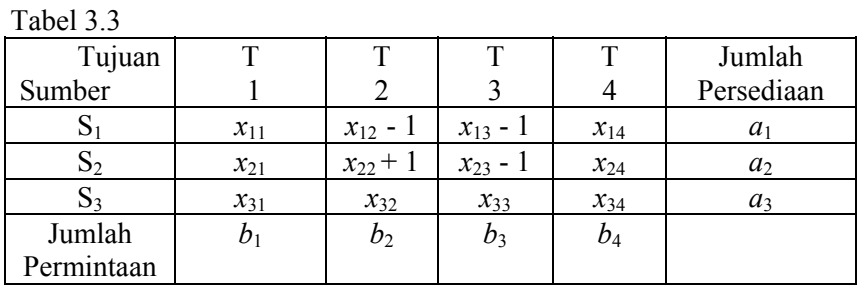

Dengan alokasi baru ini, maka biaya transportasi menjadi :

$$
K = c_{11} x_{11} + c_{11} (x_{12} - 1) + c_{13} (x_{13} + 1) + c_{14} x_{14} + c_{21} x_{21} + c_{22} (x_{22} + 1) + c_{23} (x_{23} - 1) + c_{24} x_{24}
$$
  
+ c<sub>31</sub> x<sub>31</sub> + c<sub>32</sub> x<sub>32</sub> + c<sub>33</sub> x<sub>33</sub> + c<sub>34</sub> x<sub>34</sub>  
= Z - c<sub>12</sub> + c<sub>13</sub> + c<sub>22</sub> - C<sub>23</sub>  
= Z + c<sub>13</sub> - c<sub>12</sub> + c<sub>22</sub> - c<sub>23</sub>  
=  $\sum_{i=1}^{3} \sum_{j=1}^{4} c_{ij} x_{ij} + c_{13} - c_{12} + c_{22} - c_{23}$ 

Apakah biaya total bertambah atau berkurang ? Hal ini bergantung dari harga Δ, di mana Δ = *c*13 - *c*12 +*c*22 - *c*23. Jika harga ini positif, maka biaya berkurang, untuk setiap perubahan alokasi satu satuan ke sel (1,3) dari sel (1,2) dengan lingkaran realokasi sel-sel (1,3), (1,2), (2,2), (2,3). Dari semua kemungkinan realokasi distribusi, harga yang paling minimum ialah pilihan yang paling baik, di mana sel-sel yang paling minimum ialah sel-sel yang pertama kali mendapat prioritas pengalokasian ulang.

Dalam menyusun tabel awal dengan menggunakan metode Northwest Corner telah diperoleh bahwa tidak semua sel terisi. Jumlah sel-sel yang terisi, yang dinamakan sel-sel basis, ialah sebanyak  $m + n - 1$  sel.

Dengan demikian , masih kosong sebanyak *mn* - (*m* + *n* - 1) yaitu sebanyak *mn* - *m* - *n* + 1 sel dan ini dinamakan sel non basis.

 Semua sel-sel yang lain, yang tidak ternasuk sel basis, perlu dibuat evaluasi dari Δ tersebut di atas, yang dalam hal ini disebur matriks evaluasi.

 Sebagaimana dilihat dari unit *distrubance method*, maka sel-sel yang belum mendapat alokasi, mempunyai sederatan sel basis, yang memberikan nilai evaluasi bagi sel yang bersangkutan. Deretan sel-sel basis bersama dengan sel yang akan dievaluasi itu suatu *lingkaran evaluasi*.

 Dalam setiap tingkat perbaikan solusi, perlu melakukan evaluasi bagi semua sel yang tidak terletak dalam basis. Artinya perlu mengevaluasi *mn - m - n* + 1 sel-sel pada setiap tingkat perbaikan.

 Jika ada K tingkat perbaikan hingga solusi optimum diperoleh, maka perlu mengevaluasi *K* x {*mn - m - n +* 1} sel. Dalam setiap tingkat perbaikan, dipilih satu sel non basis yang menggantikan sel basis, di mana total baiat transportasi solusi baru lebih kecil dari total biaya solusi sebelumnya. Kriteria pemilihan ialah mencari sel non basis dengan harga evaluasi minimum. Lingkaran evaluasi bagi setiap sel non basis adalah unik, sehingga keunikan dari solusi optimum dalam batasan uang diberikan dapat dijamin. Suatu hal yang perlu diperhatikan ialah sel-sel yang terdapat dalam lingkaran evaluasi, *sepasang-sepasang berada dalam kolom atau baris yang sama*. Solusi mencapai optimum jika sudah tidak ada kemungkinan untuk menurunkan biaya transportasi, dalam hal ini tidak terdapat harga yang negatif.

Untuk lebih jelasnya perhatikan matriks transportasi di bawah ini :

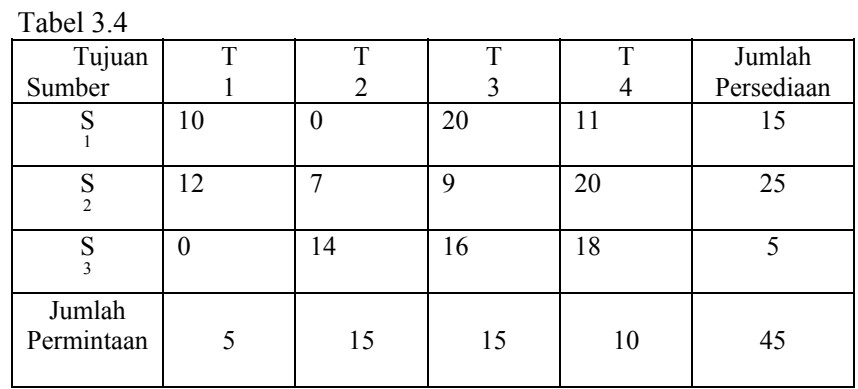

Dengan menggunakan metode Northwest Corner untuk menyusun solusi dasar awal yang fisibel, maka diperoleh matriks transportasi sebagai berikut :

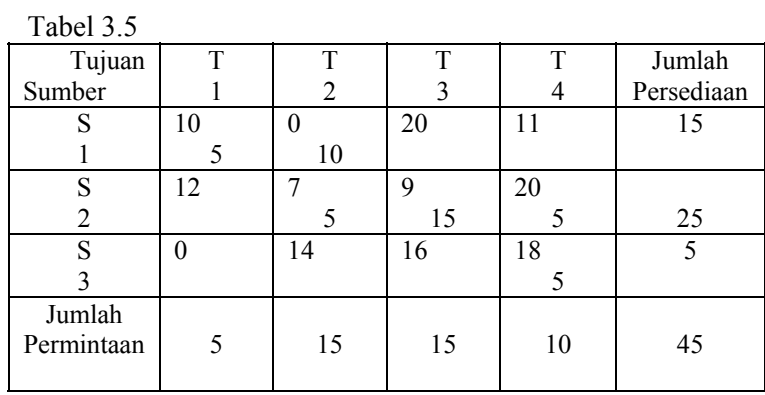

Biaya transportasi solusi awal ialah :

$$
Z = c_{11} x_{11} + c_{12} x_{12} + c_{22} x_{22} + c_{23} x_{23} + c_{24} x_{24} + c_{34} x_{34}
$$
  
= 5 x 10 + 10 x 0 + 5 x 7 + 15 x 9 + 5 x 20 + 5 x 18 = 410

Sekarang misalkan alokasi sedikit dirubah, sehingga  $x_{21} = 1$ . Mengingat bahwa persediaan dan permintaan harus tetap, maka perubahan nilai *x*21 dari 0 menjadi 1 mengakibatkan perubahan pada nilai variabel basis *x*11 (yang berada pada kolom 1) sebesar 1, sehingga *x*<sup>11</sup> menjadi 4 (*x*11 = 5 = 5 - 1). Demikian pula halnya denga variabel yang berada pada baris 2 sehingga  $x_{22}$  di 11 ( $x_{12} = 11 = 10 + 1$ ). Maka diperoleh lingkaran realokasi yaitu  $x_{21} \rightarrow x_{11}$  $\rightarrow$   $x_{12}$   $\rightarrow$   $x_{22}$ .

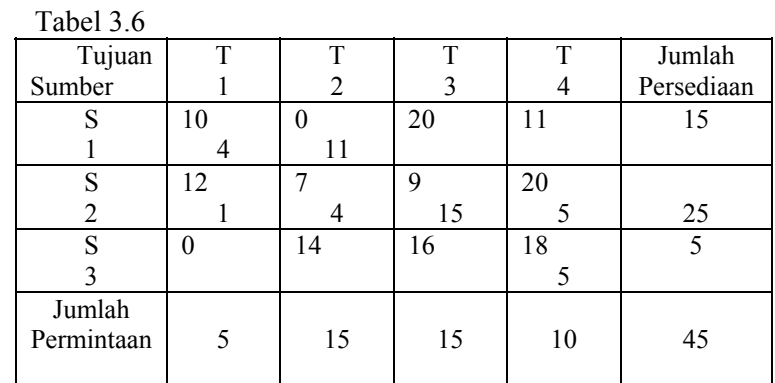

Dengan perubahan yang terjadi maka biaya transportasi menjadi :

 $Z = 4 \times 10 + 11 \times 0 + 1 \times 12 + 4 \times 7 + 15 \times 9 + 5 \times 20 + 5 \times 18$ 

$$
= (5-1) \times 10 + (10+1) \times 0 + 1 \times 12 + (5-1) \times 7 + 15 \times 9 + 5 \times 20 + 5 \times 18
$$

$$
= 5 \times 10 + 10 \times 0 + 5 \times 7 + 15 \times 9 + 5 \times 20 + 5 \times 18 + 1 \times 12 - 1 \times 10 + 1 \times 0 - 1 \times 7
$$

 $= 410 + (12 - 10 + 0 - 7) = 410 - 5 = 405$ 

Jadi terjadi penurunan sebesar 5 hari total biaya semula, dan harga ini didapat dari menjumlahkan 12 - 10 + 0 - 7 (= *c*21 - *c*11 + *c*12 - *c*22) = -5

Tanda pisitif diberikan pada sel yang mengalami penambahan unit sedangkan tanda negatif diberikan pada sel yang mengalami pengurangan unit.

 $c_{21} \rightarrow c_{11} \rightarrow c_{12} \rightarrow c_{22}$  disebut *siklus evaluasi*.

Setiap sel yang belum terisi (teralokir) mempunyai siklus evaluasi yang harus ditentukan, agar matriks evaluasi dapat diisi.

Setelah diperoleh semua siklus evaluasi :

$$
c_{13} = c_{13} - c_{23} + c_{22} - c_{12} = 20 - 9 + 7 - 0 = 18
$$
  
\n
$$
c_{14} = c_{14} - c_{24} + c_{22} - c_{12} = 11 - 20 + 7 - 0 = -2
$$
  
\n
$$
c_{21} = c_{21} - c_{11} + c_{12} - c_{22} = 12 - 10 + 0 - 7 = -5
$$
  
\n
$$
c_{31} = c_{31} - c_{11} + c_{12} - c_{22} + c_{24} - c_{34} = 0 - 10 + 0 - 7 + 20 - 18 = -15
$$
  
\n
$$
c_{32} = c_{32} - c_{22} + c_{24} - c_{34} = 14 - 7 + 20 - 18 = 9
$$
  
\n
$$
c_{33} = C_{33} - c_{23} + c_{24} - c_{34} = 16 - 9 + 20 - 18 = 9
$$

Maka matriks evaluasi dapat diisi sebagai berikut :

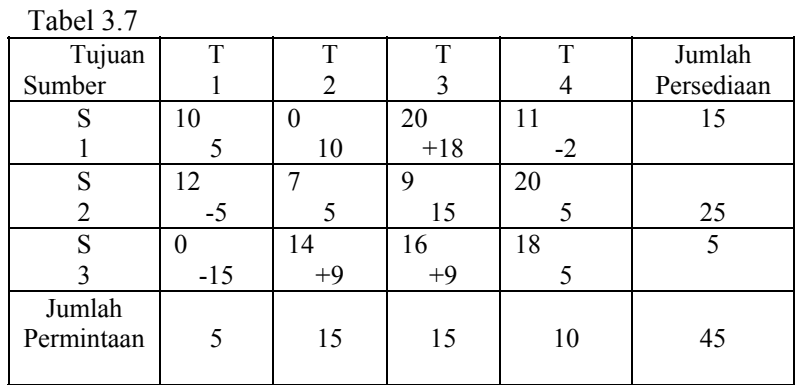

Sel yang paling minimum ialah *c*31 maka sel (3,1) dapat menerima nilai dari sel lain. Karena sel (1,1), (2,2), (3,4) mempunyai *c*ij yang bertanda negatif pada siklus evaluasi, maka sejumlah unit yang akan dimasukkan ke dalam sel (3,1) adalah unit yang terkecil di antara sel-sel (1,1), (2,2), (3,4) yaitu min (*x*11, *x*22, *x*34) = min (5,5,5) = 5. Jadi harga sebanyak 5 dimasukkan ke dalam sel (3,1). Karena sel *x*31 dimasukkan sebagai sel basis maka dapat dipilih salah satu dari siklus evaluasi yang mempunyai *c*ij bertanda begatif untuk menjadi sel non basis. Maka dipilih *x*34 keluar basis dan *x*31 kini menjadi sel basis. Jadi nilai *x*31 naik 5 dan nilai-nilai variabel basis yang di sudut siklus evaluasi juga berubah (bertambah atau berkurang 5 sesuai dengan tanda (+) atau (-). Supaya jumlah sel basis tetap sebanyak *m + n* - 1 maka sel *x*11 dan sel *x*22 tetap menjadi sel basis walaupun jumlah unit adalah nol.

Jadi matriks alokasi baru setelah *x*31 terpilih sebagai sel basis dan *x*34 menjadi sel non basis sebagai berikut

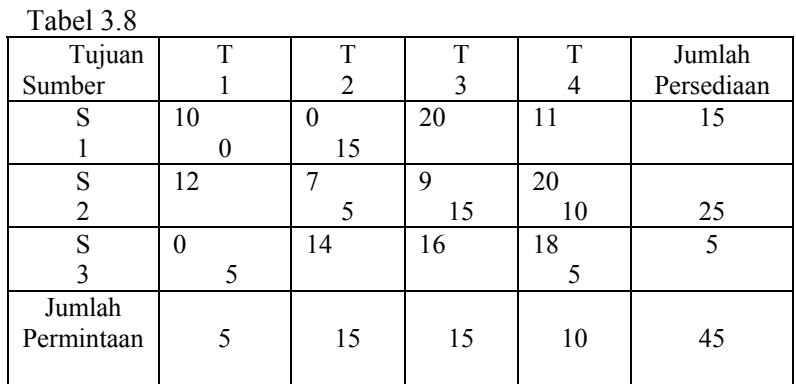

Dengan matriks alokasi baru di atas maka biaya transportasi menjadi :

 $Z = 0$  x 10 + 15 x 0 + 0 x 7 + 15 x 9 + 10 x 20 + 5 x 0 = 335

Bandingkan dengan biaya transportasi pada solusi awal yang mempunyai biaya transportasi  $(410 - 335 = 75)$  sama dengan hasil perkalian antara :

Jumlah unit yang ditambahkan pada *x*31 penurunan biaya per unit (5) x (15)

Langkah selanjutnya setelah prosedur pertukaran basis di atas adalah menentukan siklus evaluasi untuk sel-sel non basis.

$$
c''_{13} = c_{13} - c_{23} + c_{22} - c_{12} = 20 - 9 + 7 - 0 = 18
$$
  
\n
$$
c''_{14} = c_{14} - c_{24} + c_{22} - c_{12} = 11 - 20 + 7 - 0 = -2
$$
  
\n
$$
c''_{21} = c_{21} - c_{11} + c_{12} - c_{22} = 12 - 10 + 0 - 7 = -5
$$
  
\n
$$
c''_{32} = c_{32} - c_{12} + c_{11} - c_{31} = 14 - 0 + 10 - 0 = 24
$$
  
\n
$$
c''_{33} = c_{33} - c_{23} + c_{22} - c_{12} + c_{11} - c_{31} = 16 - 9 + 7 - 0 + 10 - 0 = 24
$$
  
\n
$$
c''_{34} = c_{34} - c_{24} + c_{22} - c_{12} + c_{11} - c_{31} = 18 - 20 + 7 - 0 + 10 - 0 = 15
$$

Hasil evaluasi sel-sel non basis dimasukkan ke dalam matriks evaluasi seperti berikut :

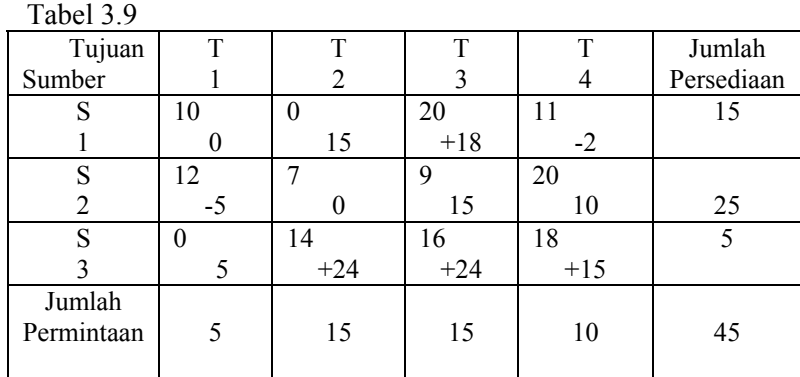

Dari matriks evaluasi di atas dapat diketahui bahwa sel yang paling minimum ialah *c*21 maka sel (2,1) dapat menerima nilai dari sel lain. Karena sel (1,1), (2,2), mempunyai *c*ij yang bertanda negatif pada siklus evaluasi, maka sejumlah unit yang akan dimasukkan ke dalam sel (2,1), adalah unit yang terkecil diantara sel-sel (1,1), (2,2) yaitu min  $(x_{11}, x_{22}) = \min(0,0)$ = 0. Jadi harga sebanyak 0 dimasukkan ke dalam sel (2,1). Karena sel *x*21 dimasukkan sebagai sel basis maka dapat dipilih salah satu dari siklus evaluasi yang mempunyai *c*ij bertanda negatif untuk menjadi sel non basis. Maka dipilih *x*11 keluar basis dan *x*21 kini menjadi sel basis. Jadi nilai *x*21 sekarang menjadi 0. Dan nilai pada sel basis yang lainnya tetap. Jadi matriks alokasi baru setelah *x*21 terpilih sebagai sel basis dan *x*11 menjadi sel non basis sebagai berikut :

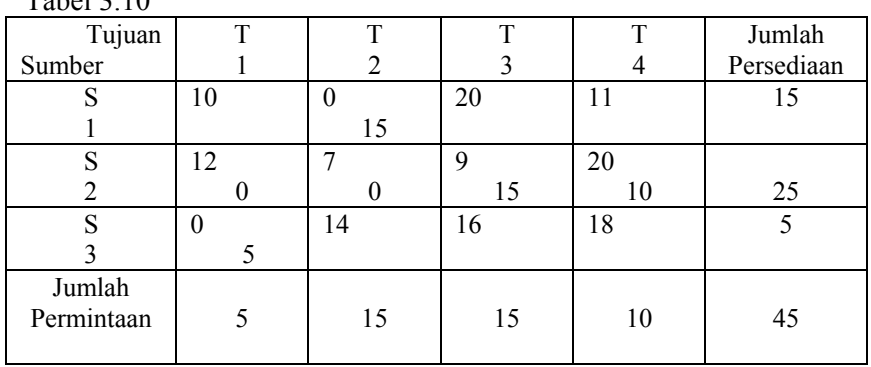

Tabel 3.10

Dengan matriks alokasi baru di atas maka biaya transportasi tetap yaitu 335. Karena itu akan dicoba mengambil sel yang paling minimum kedua, yaitu sel (1,4) . Maka sel (1,4) dapat menerima nilai dari sel lain. Karena sel (2,4). (1,2), mempunyai *c*ij yang bertanda negatif pada siklus evaluasi, maka sejumlah unit yang akan dimasukkan ke dalam sel (1,4) adlah unit yang terkecil di antara sel-sel  $(2,4)$ ,  $(1,2)$  yaitu min  $(x_{24}, x_{12}) = \min (10,15) = 10$ . Jadi harga sebanyak 10 dimasukkan ke dalam sel (1,4). Jadi nilai *x*14 naik 10 dan nilai-nilai variabel basis yang di sudut siklus evaluasi juga berubah (bertambah atau berkurang 10 sesuai dengan tanda (+) atau (-). Karena sel *x*14 dimasukkan sebagai sel basis maka dapat dipilih salah satu dari siklus evaluasi yang mempunyai *c*ij bertanda negatif untuk menjadi sel non basis. Maka dipilih *x*24 keluar basis dan *x*14 kini menjadi sel basis. Jadi matriks alokasi baru setelah *x*14 terpilih sebagai sel basis dan *x*24 menjadi sel non basis sebagai berikut :

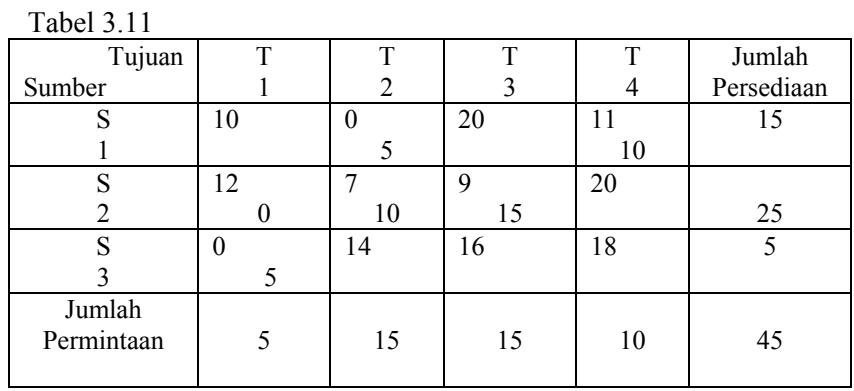

dengan matriks alokasi baru di atas maka biaya transportasi menjadi :

 $Z = 5 \times 0 + 10 \times 11 + 0 \times 12 + 10 \times 7 + 15 \times 9 + 5 \times 0 = 315$ 

Maka untuk selanjutnya adalah menentukan siklus evaluasi untuk sel-sel non basis.

$$
c'''_{11} = c_{11} - c_{21} + c_{22} - c_{12} = 10 - 12 + 7 - 0 = 5
$$
  
\n
$$
c'''_{13} = c_{13} - c_{23} + c_{22} - c_{12} = 20 - 9 + 7 - 0 = 18
$$
  
\n
$$
c'''_{24} = c_{24} - c_{14} + c_{12} - c_{22} = 20 - 11 + 0 - 7 = 2
$$
  
\n
$$
c'''_{32} = c_{32} - c_{22} + c_{21} - c_{31} = 16 - 7 + 12 - 0 = 21
$$
  
\n
$$
c'''_{33} = c_{33} - c_{23} + c_{21} - c_{31} = 16 - 9 + 12 - 0 = 19
$$
  
\n
$$
c'''_{34} = c_{34} - c_{14} + c_{12} - c_{22} + c_{21} - c_{31} = 18 - 11 + 0 - 7 + 12 - 0 = 12
$$

Dari siklus evaluasi di atas dapat diketahui bahwa tidak ada satupun yang mempunyai harga negatif, dengan demikian solusi telah mencapai optimum di mana distribusi alokasi yang terbaik adalah sebagai berikut :

 $x_{12} = 5$ ,  $c_{14} = 10$ ,  $x_{21} = 0$ ,  $x_{22} = 10$ ,  $x_{23} = 15$ ,  $x_{31} = 5$ . dan biaya transportasi total yang paling murah adalah 315.

#### **3.2 Metode MODI (Modified Distribution)**

 Dalam memecahkan masalah transportasi selain menggunakan metode *Stepping-Stone*, metode MODI ini dapat juga dipergunakan untuk mencari solusi optimum. Metode MODI atau dikenal juga metode *potensial* (metode U-V) ini melakukan evaluasi dari suatu lokasi transportasi secara matriks. Perbedaan utama dari metode MODI dengan metode *Stepping-Stone* ialah cara mengevaluasi setiap sel dalam matriks. Dalam *Stepping-Stone,*  lingkaran evaluasi harus dicari untuk semua sel, yaitu sebanyak mn-m-n+1 sel, yang tidak terletak dalam basis. Sedangkan dalam metode MODI, lingkaran evaluasi hanya dicari untuk sel yang mempunyai harga paling negatif pada matriks evaluasi. Dalam proses mencari harga-harga sel evaluasi matriks, metode MODI ini terlebih dahulu harus menyusun satu matriks perantara, sedangkan pada metode *Stepping-Stone* langsung melakukan evaluasi sel demi sel. Matriks asli dari transportasi dinyatakan dengan *c*ij, matriks antara yang akan dijelaskan dinyatakan dengan *Z*ij, sedangkan matriks evaluasi dinyatakan dengan *D*ij.

Berdasarkan alokasi basis, maka sel dari basis dinyatakan dengan Cij. Sel-sel ini mempunyai jumlah sebanyak m+n-1. Selanjutnya dicari harga-harga ui untuk setiap baris dan harga-harga  $V_i$  untuk setiap kolom, dengan perantara persamaan :

# $u_i + v_j = c_{ii}$

 Telah diketahu bahwa jumlah sel yang mendapat alokasi awal atau jumlah sel yang menjadi basis ialah sebanyak ,+*n*-1, sehingga dengan demikian terdapat m+n-1 persamaan, tetapi dengan jumlah bilangan anu sebanyak *m+n*. Supaya persamaan ini dapat dipecahkan, sebenarnya diperlukan satu persamaan lagi. Dan untuk ini cukup diperoleh dengan memilih salah satu harga dari ui atau  $v_i$  dengan konstanta tertentu (biasanya dipilih salah satu dari harga berikut  $u_i = 0$  atau  $v_i = 0$ ). Setelah harga-harga ui dan vj diketahui, maka dicari hargaharga sel lain yang tidak menjadi basis, yaitu dengan menggunakan persamaan :

## $u_i + v_j = c_{ij}$

Matriks yang diperoleh adalah matriks antara yang disimbolkan dengan matriks *Z*ij. Untuk jelasnya, perhatikanlah masalah transportasi di bawah ini :

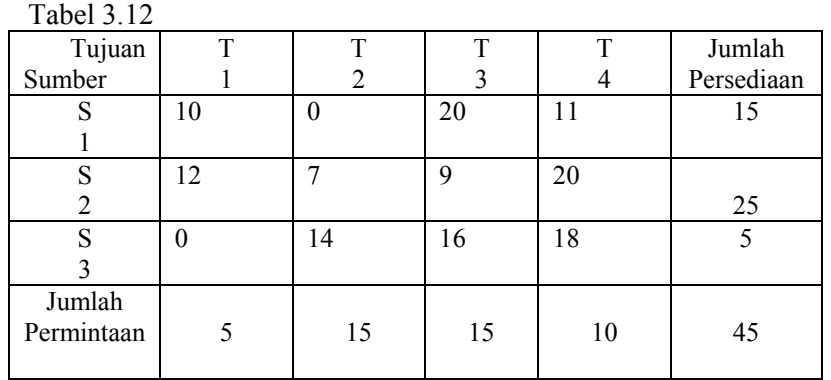

Masalah transportasi di atas adalah masalah transportasi seimbang, di mana  $\sum_{j=1}^{n} X_{ij} = a_{ij}$ sama dengan  $\Sigma_{i=1}^{m} X_{ij} = b_{j}$ . Masalah tersebut akan diselesaikan dengan terlebih dahulu menyusun solusi dasar awal yang fisibel dengan menggunakan metode Nothwest Corner seperti berikut :

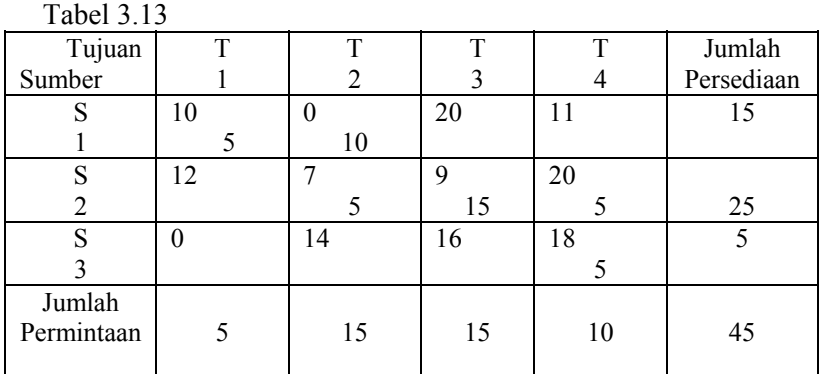

Selanjutnya dibentuk matriks *c*ij , termasuk di dalamnya mencari harga ui dan vj.

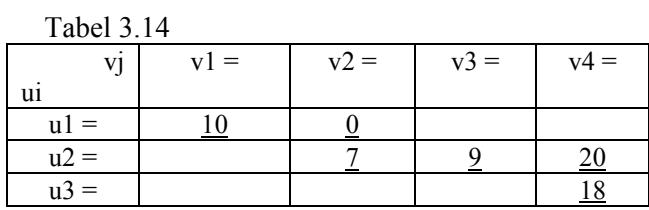

Dengan mempergunakan rumus ui + vj = *c*ij pada sel-sel yang telah menjadi basis, maka dapat dicari harga-harga ui dan vj.

Misal  $u1 = 0$ 

 $u_1 + v_1 = \underline{c}_{11} \rightarrow 0 + v_1 = 10 \rightarrow v_1 = 10$  $u_1 + v_2 = c_{12} \rightarrow 0 + v_2 = 0 \rightarrow v_2 = 0$  $u2 + v2 = c_{22} \rightarrow u2 + 0 = 7 \rightarrow u2 = 7$  $u2 + v3 = c_{23} \rightarrow 7 + v3 = 9 \rightarrow u2 = 7$  $u2 + v4 = c_{24} \rightarrow 7 + v4 = 20 \rightarrow v4 = 13$  $u3 + v4 = c_{34} \rightarrow u3 + 13 = 18 \rightarrow u3 = 5$ 

Harga-harga ui dan vj tersebut dimasukkan ke dalam matriks *c*ij, seperti berikut :

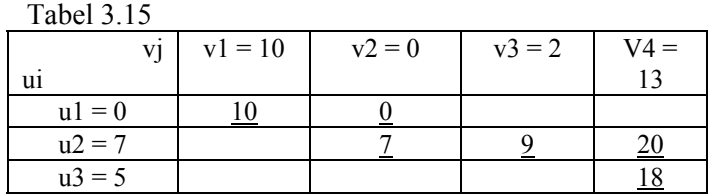

Selanjutnya dengan menggunakan rumus ui + vj = *c*ij pada sel-sel non basis, maka dapat dicari harga *c*ij

 $c_{13} = u1 + v3 = 0 + 2 = 2$  $c_{14} = u1 + v4 = 0 + 13 = 13$  $c_{21} = u2 + v1 = 7 + 10 = 17$  $c_{31} = u3 + v1 = 5 + 10 = 15$  $c_{32} = u3 + v2 = 5 + 0 = 5$  $c_{33} = u3 + v3 = 5 + 2 = 7$ 

Harga-harga *c*ij tersebut dimasukkan ke dalam matriks *Z*ij seperti berikut :

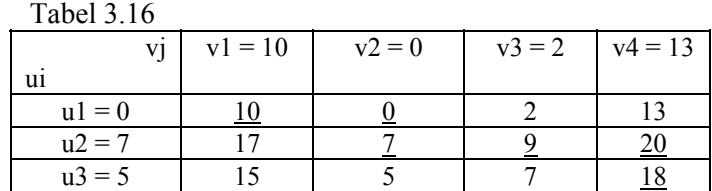

Setelah matriks *Z*ij diperoleh, maka selisih matriks *D*ij, yang adalah matriks evaluasi dapat dihitung dengan rumus : *D*ij = *c*ij - *Z*ij

Perhitungan matrik itu dapat dilihat dalam pengurangan matriks berikut :

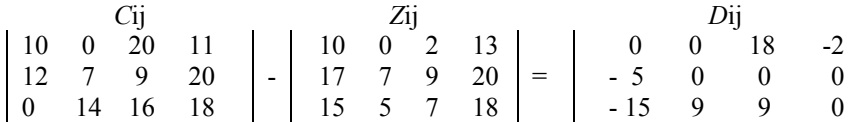

Dari matriks evaluasi di atas diperoleh bahwa harga sel yang paling kecil (minimum) adalah untuk sel (3,1) ayau d31 dengan harga -15. Kemudian dicari lingkaran evaluasi bagi sel yang bersangkutan, untuk penentuan lingkaran realokasi dari distribusi semula dari masalah transportasi. Cara mencari lingkaran realokasi adalah persis sama dengan cara mencari lingkaran evaluasi dari metode *Stepping-Stone*.

 Dari penelitian posisi basis dan sel yang akan dievaluasi, maka didapat lingkaran evaluasi sel (3,1), (1,1), (1,2), (2,2), (2,3), (2,4), (3,4). Sel yang akan mendapat pengurangan isi dalam realokasi ialah sel-sel (1,1), (2,2), (3,4). Besarnya pengurangan tersebut ditentukan dari minimum isi alokasi sebelumnya. Alokasi sebelumnya untuk ketiga sel tersebut adalah 5, 5 dan 5. Jadi minimum dari ketiga harga tersebut adalah 5. Sel (1,1), (2,2) dan (3,4) akan mendapat pengurangan harga sebesar 5, sedangkan sel-sel (3,1), (1,2), (2,4) akan mendapat penambahan alokasi sebesar 5. Dengan demikian isi sel-sek baru setelah realokasi ialah :  $x_{12} = 15$ ,  $x_{23} = 15$ ,  $x_{24} = 10$ ,  $x_{31} = 5$ . Harga sel  $x_{11}$ ,  $x_{22}$  dan  $x_{34}$  baru sekarang menjadi nol, demikian pula harga sel-sel yang tidak menjadi basis tetap adalah nol. Matriks distribusi baru adlah sebagai berikut :

| 1 abel 3.17 |          |    |    |    |            |
|-------------|----------|----|----|----|------------|
| Tujuan      |          | ᠇  |    | ௱  | Jumlah     |
| Sumber      |          | 2  |    |    | Persediaan |
| S           | 10       |    | 20 |    | 15         |
|             |          | 15 |    |    |            |
| S           | 12       |    | q  | 20 |            |
| 2           |          |    | 15 | 10 | 25         |
| S           | $\theta$ | 14 | 16 | 18 |            |
|             |          |    |    |    |            |
| Jumlah      |          |    |    |    |            |
| Permintaan  |          | 15 | 15 | 10 | 45         |
|             |          |    |    |    |            |

Tabel 3.17

Setelah realokasi, maka langkah pertama yang perlu dilakukan ialah perhitungan basis. jumlah sel-sel yang terisi sekarang adalah 4 buah, sedangkan jumlah persyaratan basis yang terisi yaitu sebanyak m+n-1. Jadi jumlah sel-sel yang terisi itu kurang 2 buah. Kekurangan jumlah sel yang terisi tersebut dapat dipilih dari lingkaran evaluasi yang mendapat pengurangan isi. Dalam hal ini dipilih sel  $x_{11}$  dan  $x_{22}$  yang masing-masing mempunyai harga sebesar 0. Maka matriks distribusi baru sekarang menjadi :

| <b>Tabel 3.18</b> |    |                |    |    |            |
|-------------------|----|----------------|----|----|------------|
| Tujuan            | т  | Т              | т  | T  | Jumlah     |
| Sumber            |    | $\mathfrak{D}$ |    |    | Persediaan |
| S                 | 10 | $\theta$       | 20 | 11 | 15         |
|                   |    | 15             |    |    |            |
| S                 | 12 |                | 9  | 20 |            |
| 2                 |    |                | 15 | 10 | 25         |
| S                 | 0  | 14             | 16 | 18 | 5          |
|                   |    |                |    |    |            |
| Jumlah            |    |                |    |    |            |
| Permintaan        | 5  | 15             | 15 | 10 | 45         |
|                   |    |                |    |    |            |

Langkah selanjutnya dibentuk matriks *c*ij. Kemudian dengan mempergunkan rumus u'j + v'j = *c'*ij pada sel-sel yang telah menjadi basis, maka dapat dicari harga-harga u'i dan v'j.

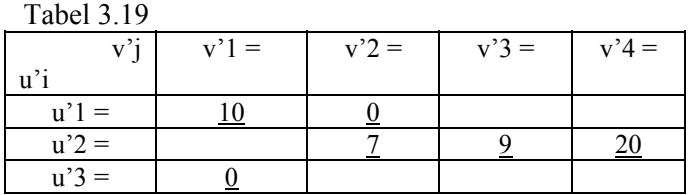

misalkan  $u'1 = 0$ 

$$
u'1 + v'1 = \underline{c'}11 \rightarrow 0 + v'1 = 10 \rightarrow v'1 = 10
$$
  

$$
u'1 + v'2 = \underline{c'}12 \rightarrow 0 + v'2 = 0 \rightarrow v'2 = 0
$$
  

$$
u'2 + v'2 = \underline{c'}22 \rightarrow u'2 + 0 = 7 \rightarrow u'2 = 7
$$
  

$$
u'2 + v'3 = \underline{c'}23 \rightarrow 7 + v'3 = 9 \rightarrow v'3 = 2
$$
  

$$
u'2 + v'4 = \underline{c'}24 \rightarrow 7 + v'4 = 20 \rightarrow v'4 = 13
$$
  

$$
u'3 + v'1 = \underline{c'}31 \rightarrow u'3 + 10 = 0 \rightarrow v'3 = -10
$$

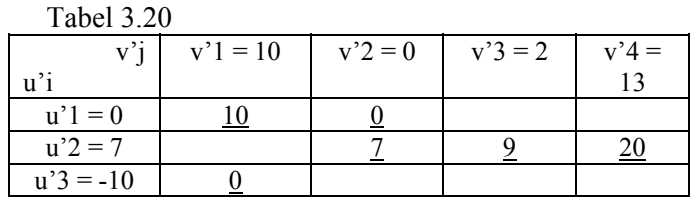

Selanjutnya dengan menggunakan rumus ui + vj = *c*ij pada sel-sel non basis, maka dapat dicari harga cij.

 $c'13 = u'1 + v'3 = 0 + 2 = 2$  $c'14 = u'1 + v'4 = 0 + 13 = 13$  $c'21 = u'2 + v'1 = 7 + 10 = 17$  $c'32 = u'3 + v'2 = -10 + 0 = -10$  $c'33 = u'3 + v'3 = -10 + 2 = -8$  $c'34 = u'3 + v'4 = -10 + 13 = 3$ 

Harga-harga *c'*ij tersebut dimasukkan ke dalam matriks Z'ij seperti berikut :

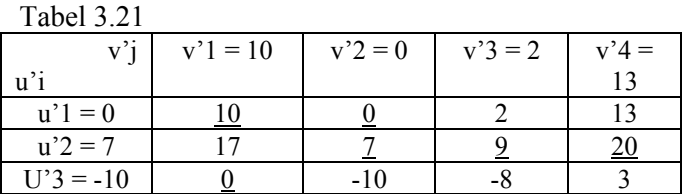

Setelah matriks *Z'*ij diperoleh, kemudian ditentukan matriks evaluasi *D'*ij = *c*ij - *Z'*ij seperti berikut :

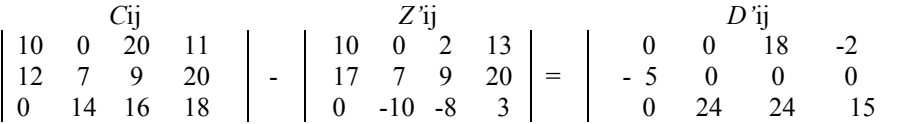

Matriks evaluasi *D'*ij masih menghasilkan harga sel yang paling kecil (minimum) untuk sel (2,1) atau d'ij dengan harga -5. Kemudian dicari lingkaran evaluasi bagi sel yang bersangkutan. Dari posisi basis dan sel yang akan dievaluasi, maka didapat lingkaran evaluasi sel (2,1), (1,1), (1,2), (2,2). Sel yang akan mendapat pengurangan isi dalam realokasi ialah sel (1,1) dan (2,2). Besarnya pengurangan tersebut adalah minimum dari harga pada sel  $(1,1)$  dan  $(2,2)$ , yaitu min  $(0,0) = 0$ . Maka sel-sel tersebut akan mendapat pengurangan harga sebesar 0, demikian pula dengan sel-sel (2,1) dan (1,2) akan mendapat penambahan alokasi sebesar 0. Dengan demikian isi sel-sel baru tersebut setelah realokasi tidak berubah. Harga sel x'<sub>21</sub> baru sekarang menjadi nol, demikian pula harga sel-sel yang tidak menjadi basis tetap adalah nol. Matriks distribusi baru adalah sebagai berikut :

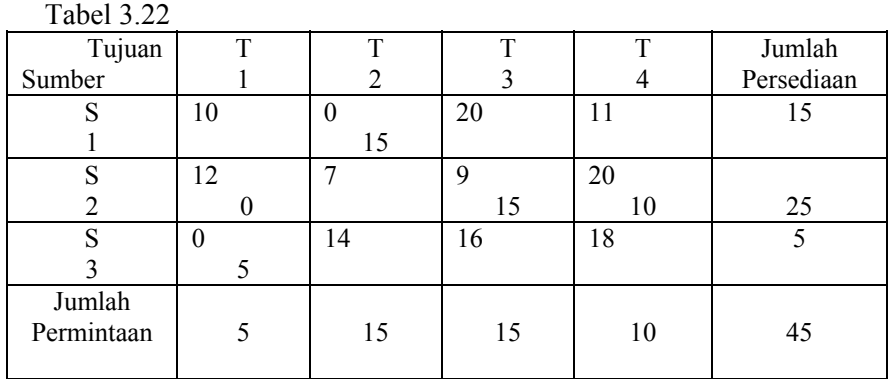

Setelah realokasi, berdasarkan jumlah persyaratan basis yang terisi (*m+n*-1), maka jumlah sel-sel yang terisi masih kurang 1 buah. Kekurangan jumlah sel yang terisi tersebut dapat dipilih dari lingkaran evaluasi yang mendapat pengurangan isi. Dalam hal ini dipilih sel  $x'_{22}$ yang mempunyai harga sebesar 0. Maka matriks distribusi baru sekarang menjadi :

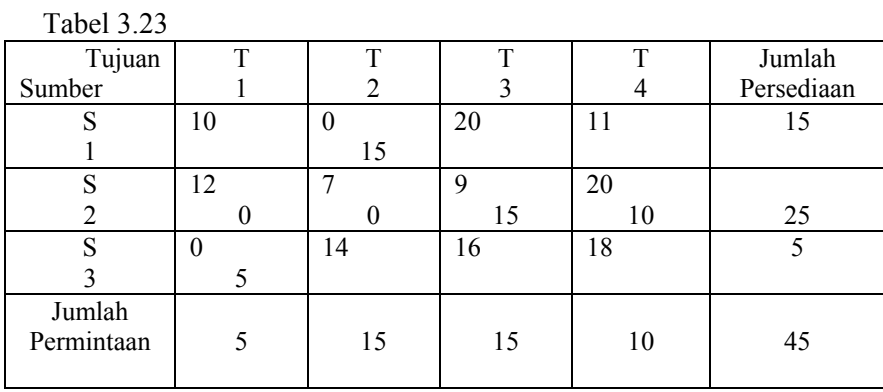

Seterusnya dibentuklah matriks *c"*ij. Kemudian setelah mempergunakan rumus u"i + V"j = *c"*ij pada sel-sel yang telah menjadi basis, maka dapat dicari harga-harga u"i dan v"j.

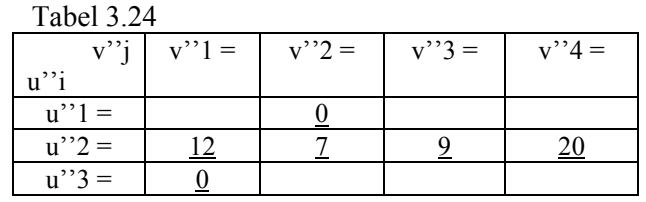

Selanjutnya dengan menggunakan rumus u"i + v"j = *c"*ij pada sel-sel non basis, maka dapat dicari harga *c"*ij.

 $c'$ '11 = u''1 + v''1 = 0 + 5 = 5  $c'$ '13 = u''1 + v''3 = 0 + 2 = 2  $c'$ '14 = u''1 + v''4 = 0 + 13 = 13  $c'$ '32 = u''3 + v''2 = -5 + 0 = -5  $c'$ '33 = u''3 + v''3 = -5 + 2 = -3  $c'$ '34 = u''3 + v''4 = -5 + 13 = 8

Harga-harga *c''*ij tersebut dimasukkan ke dalam matriks *c''*ij seperti berikut :

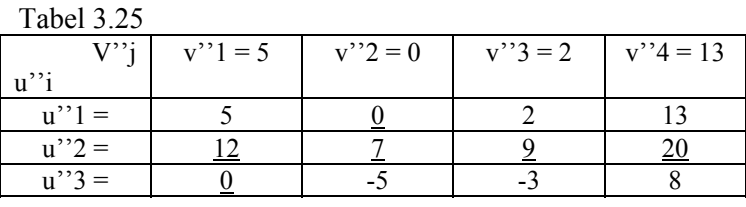

Setelah matriks Z''ij diperoleh, kemudian ditentukan matriks evaluasi *D''*ij = *c*ij - *Z''*ij seperti berikut :

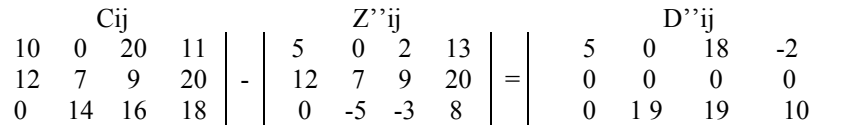

Matriks evaluasi D''ij masih menghasilkan harga sel yang paling kecil (minimum) untuk sel (1,4) atau d''14 dengan harga -2. Kemudian dicari lingkaran evaluasi bagi sel yang bersangkutan. Dari posisi basis dan sel yang akan dievaluasi, maka didapat lingkran evaluasi sel (1,4), (2,4), (2,2), (1,2). Sel yang akan mendapat pengurangan isi dalam realokasi ialah sel  $(2,4)$  dan  $(1,2)$ , yaitu min  $(10,15) = 10$ . Maka sel-sel tersebut akan mendapat pengurangan harga sebesar 10, demikian pula dengan sel-sel (1,4) dan (2,2) akan mendapat penambahan alokasi sebesar 10. Dengan demikian isi sel-sel baru setelah realokasi ialah :  $x_{12}^{\prime\prime\prime} = 5, x_{14}^{\prime\prime\prime} = 10, x_{21}^{\prime\prime}, x_{22}^{\prime\prime\prime} = 10, x_{23}^{\prime\prime\prime\prime} = 15, x_{31}^{\prime\prime\prime\prime} = 5.$ 

Harga sel  $x_{24}^{\prime\prime}$  baru sekarang menjadi nol, demikian pula harga sel-sel yang tidak menjadi basis tetap adalah nol. Matriks distribusi baru adalah sebagai berkut :

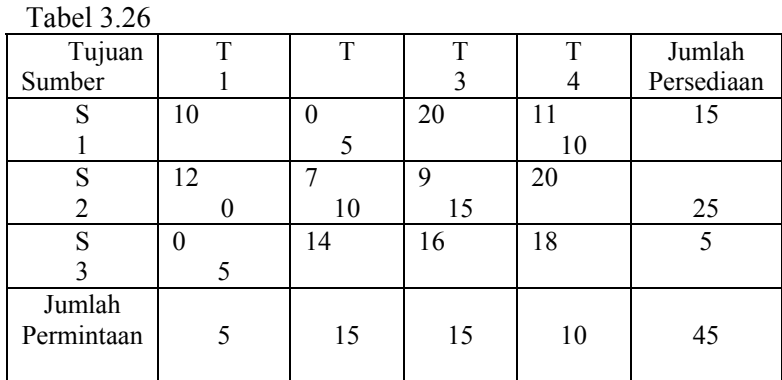

Setelah realokasi, berdasarkan jumlah persyaratan basis yang terisi (*m+n*-1), maka jumlah sel-sel yang terisi cocok dengan jumlah persyaratan basis yang terisi tersebut.

 Selanjutnya dibentuklah matriks *c'''*ij. Lalu setelah mempergunkan rumus u'''i + v'''j = *c'''*ij pada sel-sel yang telah menjadi basis, maka dapat dicari harga-harga u'''i dan v'''j.

![](_page_30_Picture_310.jpeg)

#### Misal  $u''$ ' $1 = 0$

 $u''''1 + v'''2 = c'''12 \rightarrow 0$  +  $v'''2 = 0 \rightarrow v'''2 = 0$  $u''''1 + v'''3 = c'''14 \rightarrow 0$  +  $v'''3 = 11 \rightarrow v'''3 = 11$ u'''2 + v'''2 = <u>c</u>'''22 → u'''2 + 0 = 7 → u'''2 = 7 u'''2 + v'''1 = <u>*c*</u> ''21  $\rightarrow$ 7 + v'''1 = 12  $\rightarrow$  v'''1 = 5 u'''2 + v'''3 = <u>c</u>'''23 →7 + v'''3 = 9 → v'''3 = 2

$$
u''''3 + v'''1 = \underline{c}'''31 \rightarrow u'''3 + 5 = 0 \rightarrow u'''3 = -5
$$

Harga-harga u'''i dan v'''j tersebut dimasukkan ke dalam matriks *c'''*ij seperi berikut :

![](_page_31_Picture_184.jpeg)

Kemudian dengan menggunakan rumus u'''i + v'''j =  $c$ '''ij pada sel-sel non basis, maka dicari harga *c'''*ij.

 $c'$ <sup>''</sup><sub>11</sub> = u'''1 + v'''1 = 0 + 5 = 5  $c'$ <sup>''</sup><sub>13</sub> = u'''1 + v'''3 = 0 + 2 = 2  $c'$ <sup>''</sup><sub>24</sub> = u''<sup>2</sup> + v'''4 = 7 + 11 = 18  $c'$ <sup>''</sup><sub>32</sub> = u'''3 + v'''2 = -5 + 0 = -5  $c^{\prime\prime\prime}$ <sub>33</sub> = u'''3 + v'''3 = -5 + 2 = -3  $c'''_{34} = u''^{3} + v''^{4} = -5 + 11 = 6$ 

Harga-harga *c'''*ij tersebut dimasukkan ke dalam matriks *Z'''*ij seperti berikut :

![](_page_31_Picture_185.jpeg)

Setelah matriks *Z'''*ij diperoleh, kemudian ditentukan matriks evaluasi *D'''*ij = *c*ij - *Z'''*ij seperti berikut :

![](_page_31_Picture_186.jpeg)

Matriks *D'''*ij di atas telah menunjukkan harga lebih besar dari nol atau sama dengan nol, hal ini berarti telah diperoleh solusi yang optimum. Dengan demikian solusi telah mencapai optimum di mana distribusi alokasi yang terbaik adalah sebagi berikut :

$$
x_{12} = 5, x_{14} = 10, x_{21} = 0, x_{22} = 10, x_{23} = 15, x_{31} = 5.
$$

Biaya transportasi total yang paling murah adalah :

$$
Z = c_{12}x_{12} + c_{14}x_{14} + c_{12}x_{12} + c_{22}x_{22} + c_{23}x_{23} + c_{31}x_{31}
$$
  

$$
Z = 5 \cdot 0 + 10 \cdot 11 + 0 \cdot 12 + 10 \cdot 7 + 15 \cdot 9 + 5 \cdot 0 = 315.
$$

#### **DAFTAR PUSTAKA**

- [1] Bătătorescu Anton, *Metode de Optimizare Liniară*, Editura Universtății din București, 2003.
- [2] Cresswell,Roy , *Passenger Transportation*, London, International Text Book Company. LTD., 1977.
- [3] Dantzig G. B., *Linear programming*, Anniversary Issue (Special), Operations Research © 2002 INFORMS, Vol. 50, No. 1, January–February 2002, pp. 42–47.
- [4] Gass, Saul I., *Ilustrated Guide to Linear Programming,* New York: McGraw-Hill, 1970.
- [5] Haberman, Richard, *Matemathical Models*, Englewood Chliffs, New Jersey Prentice Hall, Inc., 1977.
- [6] Morlock and Edward K., *Introduction to Transportation Engineering and Planing*, Tokyo, Kogakusta, LTD., 1978.
- [7] Hillier, F. S. and Lieberman G. J., *Introduction to Operattions Research*, Mc Graw Hill, 7th, 2001.
- [8] Hobbs FD., *Traffic Planing andEngineering*, 2nd Edition, Inggris, Pergamon Press, 1977.
- [9] Michalopoulos, Panos G. and Lyrinzis, Anastasion S., *Continum Modeling of Traffic Dynamics for Congestied Freeway, Transfortation Research* (B) vol 27 B No. 04, New York, Pergamon Press, 1993.
- [10] Nesu W., Coppins R., *Linear Programming and Extentions*, Mc.Graw-Hill, 1981.
- [11] Nurhayati M.T. Mardiono, *Pemograman Linier*, Teknik Industri ITB, 1984.
- [12] Kall P., Wallace S.W., *Stochastic Programming*, John Willey & Sons, 1st, 1994.
- [13] Narstad John, *Linier algebra review,* <http://homepage.mac.com/j-norstad/finance, Sep> 2002.
- [14] Ştefănescu Anton, *Competitive Models in Game Theory and Economoc Analysis*, Editura Universtăţii din Bucureşti, 2000.
- [15] Sudradjat, *Pengantar Analisis dan Perangcangan Sistem, Bandung, Teknik Industri*, Fakultas Teknik Unjani, 1995.
- [16] Taha A., H. *Operations Research*, an Introduction 4<sup>th</sup> edition, Singapure, McMillan Publishing Company, 1992.
- [17] Weber, J.E., *Mathematcal Analysis*, Business and Economic Apllications, Harper & Row, Publishes, New Yorrk,  $4<sup>th</sup>$  edition, 1982.